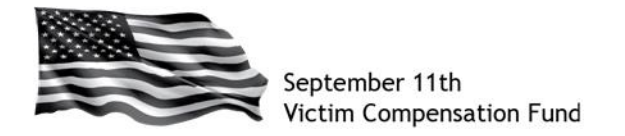

**The chart below is intended as a guide for individuals who started or submitted a claim** *prior to January 29, 2016***.**

The status shown in the table is the status you will see *the first time* you access your claim in the system after August 1, 2016.

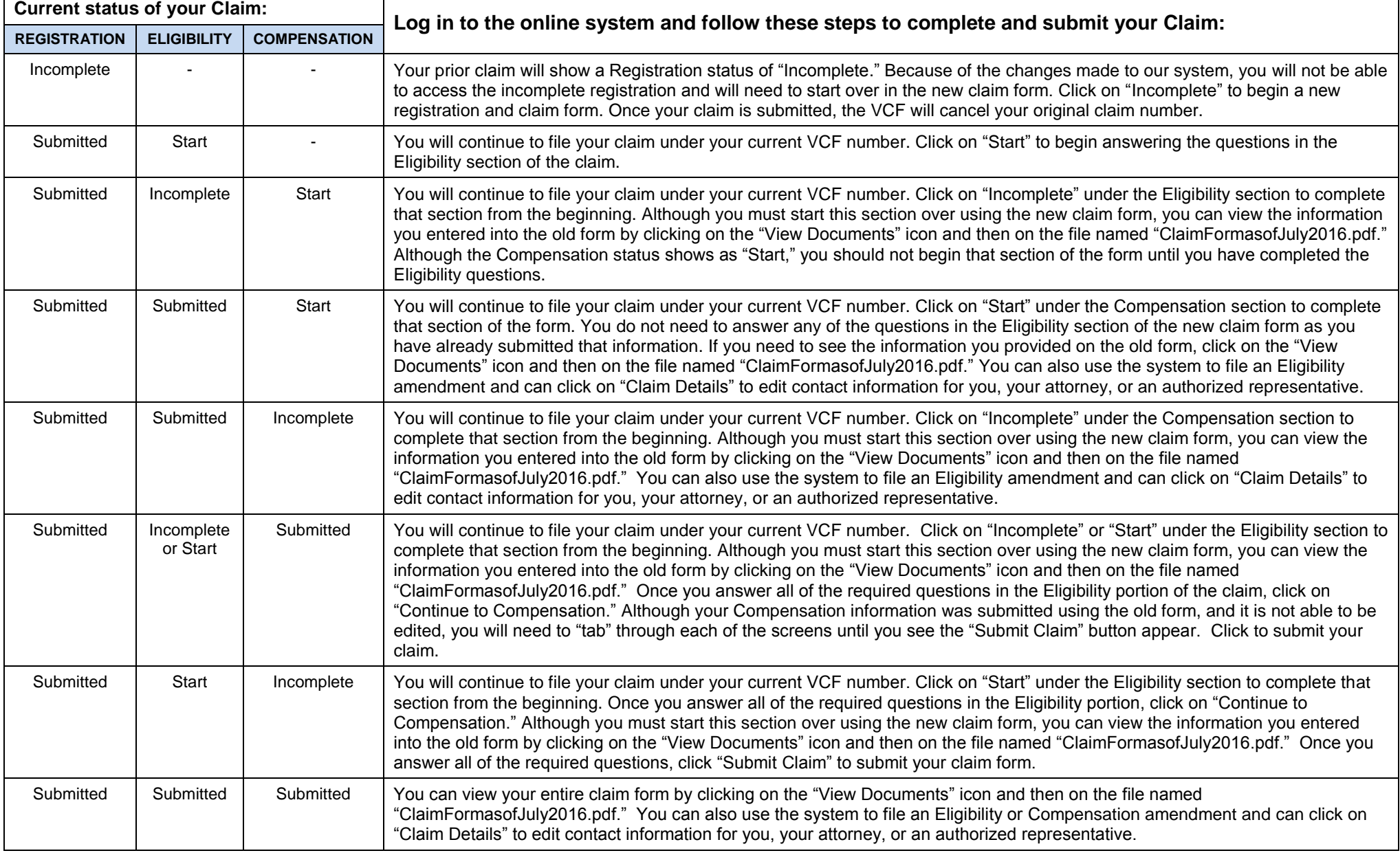